# **QUERY\_COLUMN\_TYPES**

**4** Apr 19, 2024 12:35

# **Supported Clients**

SmartClient WebClient NGClient

# **Constants Summary**

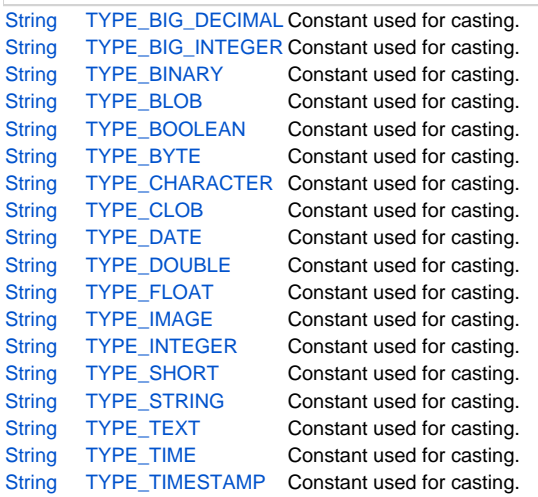

# **Constants Details**

# <span id="page-0-0"></span>**TYPE\_BIG\_DECIMAL**

Constant used for casting.

## **Returns**

## **[String](https://wiki.servoy.com/display/DOCS/String)**

## **Supported Clients**

SmartClient,WebClient,NGClient

**Sample**

```
var query = datasources.db.example_data.orders.createSelect();
query.result.add(query.functions.cast("22",QUERY_COLUMN_TYPES.TYPE_INTEGER)).add(query.columns.amt_discount.cast
(QUERY_COLUMN_TYPES.TYPE_STRING));
application.output(databaseManager.getDataSetByQuery(query,1).getAsHTML())
```
# <span id="page-0-1"></span>**TYPE\_BIG\_INTEGER**

Constant used for casting.

## **Returns**

**[String](https://wiki.servoy.com/display/DOCS/String)** 

## **Supported Clients**

SmartClient,WebClient,NGClient

**Sample**

```
var query = datasources.db.example_data.orders.createSelect();
query.result.add(query.functions.cast("22",QUERY_COLUMN_TYPES.TYPE_INTEGER)).add(query.columns.amt_discount.cast
(QUERY_COLUMN_TYPES.TYPE_STRING));
application.output(databaseManager.getDataSetByQuery(query,1).getAsHTML())
```
# <span id="page-0-2"></span>**TYPE\_BINARY**

Constant used for casting.

**Returns**

#### **[String](https://wiki.servoy.com/display/DOCS/String) Supported Clients**

SmartClient,WebClient,NGClient

## **Sample**

```
var query = datasources.db.example_data.orders.createSelect();
query.result.add(query.functions.cast("22",QUERY_COLUMN_TYPES.TYPE_INTEGER)).add(query.columns.amt_discount.cast
(QUERY_COLUMN_TYPES.TYPE_STRING));
application.output(databaseManager.getDataSetByQuery(query,1).getAsHTML())
```
# <span id="page-1-0"></span>**TYPE\_BLOB**

Constant used for casting.

## **Returns**

**[String](https://wiki.servoy.com/display/DOCS/String)** 

## **Supported Clients**

SmartClient,WebClient,NGClient

## **Sample**

```
var query = datasources.db.example data.orders.createSelect();
query.result.add(query.functions.cast("22",QUERY_COLUMN_TYPES.TYPE_INTEGER)).add(query.columns.amt_discount.cast
(QUERY_COLUMN_TYPES.TYPE_STRING));
application.output(databaseManager.getDataSetByQuery(query,1).getAsHTML())
```
# <span id="page-1-1"></span>**TYPE\_BOOLEAN**

Constant used for casting.

## **Returns**

## **[String](https://wiki.servoy.com/display/DOCS/String) Supported Clients**

SmartClient,WebClient,NGClient

## **Sample**

```
var query = datasources.db.example_data.orders.createSelect();
query.result.add(query.functions.cast("22",QUERY_COLUMN_TYPES.TYPE_INTEGER)).add(query.columns.amt_discount.cast
(QUERY_COLUMN_TYPES.TYPE_STRING));
application.output(databaseManager.getDataSetByQuery(query,1).getAsHTML())
```
# <span id="page-1-2"></span>**TYPE\_BYTE**

Constant used for casting.

## **Returns**

**[String](https://wiki.servoy.com/display/DOCS/String) Supported Clients**

SmartClient,WebClient,NGClient

# **Sample**

```
var query = datasources.db.example_data.orders.createSelect();
query.result.add(query.functions.cast("22",QUERY_COLUMN_TYPES.TYPE_INTEGER)).add(query.columns.amt_discount.cast
(QUERY_COLUMN_TYPES.TYPE_STRING));
application.output(databaseManager.getDataSetByQuery(query,1).getAsHTML())
```
# <span id="page-1-3"></span>**TYPE\_CHARACTER**

Constant used for casting.

## **Returns**

**[String](https://wiki.servoy.com/display/DOCS/String) Supported Clients**

SmartClient,WebClient,NGClient

#### **Sample**

```
var query = datasources.db.example_data.orders.createSelect();
query.result.add(query.functions.cast("22",QUERY_COLUMN_TYPES.TYPE_INTEGER)).add(query.columns.amt_discount.cast
(QUERY_COLUMN_TYPES.TYPE_STRING));
application.output(databaseManager.getDataSetByQuery(query,1).getAsHTML())
```
# <span id="page-2-0"></span>**TYPE\_CLOB**

Constant used for casting.

## **Returns**

**[String](https://wiki.servoy.com/display/DOCS/String)** 

```
Supported Clients
```
SmartClient,WebClient,NGClient

**Sample**

```
var query = datasources.db.example_data.orders.createSelect();
query.result.add(query.functions.cast("22",QUERY_COLUMN_TYPES.TYPE_INTEGER)).add(query.columns.amt_discount.cast
(QUERY_COLUMN_TYPES.TYPE_STRING));
application.output(databaseManager.getDataSetByQuery(query,1).getAsHTML())
```
# <span id="page-2-1"></span>**TYPE\_DATE**

Constant used for casting.

#### **Returns**

**[String](https://wiki.servoy.com/display/DOCS/String)** 

#### **Supported Clients**

SmartClient,WebClient,NGClient

### **Sample**

```
var query = datasources.db.example_data.orders.createSelect();
query.result.add(query.functions.cast("22",QUERY_COLUMN_TYPES.TYPE_INTEGER)).add(query.columns.amt_discount.cast
(QUERY_COLUMN_TYPES.TYPE_STRING));
application.output(databaseManager.getDataSetByQuery(query,1).getAsHTML())
```
# <span id="page-2-2"></span>**TYPE\_DOUBLE**

Constant used for casting.

## **Returns**

**[String](https://wiki.servoy.com/display/DOCS/String)** 

## **Supported Clients**

SmartClient,WebClient,NGClient

## **Sample**

```
var query = datasources.db.example_data.orders.createSelect();
query.result.add(query.functions.cast("22",QUERY_COLUMN_TYPES.TYPE_INTEGER)).add(query.columns.amt_discount.cast
(QUERY_COLUMN_TYPES.TYPE_STRING));
application.output(databaseManager.getDataSetByQuery(query,1).getAsHTML())
```
# <span id="page-2-3"></span>**TYPE\_FLOAT**

Constant used for casting.

## **Returns**

**[String](https://wiki.servoy.com/display/DOCS/String)** 

## **Supported Clients**

SmartClient,WebClient,NGClient

#### **Sample**

```
var query = datasources.db.example_data.orders.createSelect();
query.result.add(query.functions.cast("22",QUERY_COLUMN_TYPES.TYPE_INTEGER)).add(query.columns.amt_discount.cast
(QUERY_COLUMN_TYPES.TYPE_STRING));
application.output(databaseManager.getDataSetByQuery(query,1).getAsHTML())
```
## <span id="page-3-0"></span>**TYPE\_IMAGE**

Constant used for casting.

#### **Returns**

**[String](https://wiki.servoy.com/display/DOCS/String)** 

```
Supported Clients
```
SmartClient,WebClient,NGClient

## **Sample**

```
var query = datasources.db.example_data.orders.createSelect();
query.result.add(query.functions.cast("22",QUERY_COLUMN_TYPES.TYPE_INTEGER)).add(query.columns.amt_discount.cast
(QUERY_COLUMN_TYPES.TYPE_STRING));
application.output(databaseManager.getDataSetByQuery(query,1).getAsHTML())
```
## <span id="page-3-1"></span>**TYPE\_INTEGER**

Constant used for casting.

#### **Returns**

**[String](https://wiki.servoy.com/display/DOCS/String)** 

## **Supported Clients**

SmartClient,WebClient,NGClient

#### **Sample**

```
var query = datasources.db.example_data.orders.createSelect();
query.result.add(query.functions.cast("22",QUERY_COLUMN_TYPES.TYPE_INTEGER)).add(query.columns.amt_discount.cast
(QUERY_COLUMN_TYPES.TYPE_STRING));
application.output(databaseManager.getDataSetByQuery(query,1).getAsHTML())
```
## <span id="page-3-2"></span>**TYPE\_SHORT**

Constant used for casting.

## **Returns**

**[String](https://wiki.servoy.com/display/DOCS/String)** 

## **Supported Clients**

SmartClient,WebClient,NGClient

## **Sample**

```
var query = datasources.db.example_data.orders.createSelect();
query.result.add(query.functions.cast("22",QUERY_COLUMN_TYPES.TYPE_INTEGER)).add(query.columns.amt_discount.cast
(QUERY_COLUMN_TYPES.TYPE_STRING));
application.output(databaseManager.getDataSetByQuery(query,1).getAsHTML())
```
# <span id="page-3-3"></span>**TYPE\_STRING**

Constant used for casting.

## **Returns**

**[String](https://wiki.servoy.com/display/DOCS/String)** 

#### **Supported Clients**

SmartClient,WebClient,NGClient

#### **Sample**

```
var query = datasources.db.example_data.orders.createSelect();
query.result.add(query.functions.cast("22",QUERY_COLUMN_TYPES.TYPE_INTEGER)).add(query.columns.amt_discount.cast
(QUERY_COLUMN_TYPES.TYPE_STRING));
application.output(databaseManager.getDataSetByQuery(query,1).getAsHTML())
```
# <span id="page-4-0"></span>**TYPE\_TEXT**

Constant used for casting.

## **Returns**

**[String](https://wiki.servoy.com/display/DOCS/String)** 

## **Supported Clients**

SmartClient,WebClient,NGClient

## **Sample**

```
var query = datasources.db.example_data.orders.createSelect();
query.result.add(query.functions.cast("22",QUERY_COLUMN_TYPES.TYPE_INTEGER)).add(query.columns.amt_discount.cast
(QUERY_COLUMN_TYPES.TYPE_STRING));
application.output(databaseManager.getDataSetByQuery(query,1).getAsHTML())
```
## <span id="page-4-1"></span>**TYPE\_TIME**

Constant used for casting.

#### **Returns**

**[String](https://wiki.servoy.com/display/DOCS/String)** 

#### **Supported Clients**

SmartClient,WebClient,NGClient

### **Sample**

```
var query = datasources.db.example_data.orders.createSelect();
query.result.add(query.functions.cast("22",QUERY_COLUMN_TYPES.TYPE_INTEGER)).add(query.columns.amt_discount.cast
(QUERY_COLUMN_TYPES.TYPE_STRING));
application.output(databaseManager.getDataSetByQuery(query,1).getAsHTML())
```
## <span id="page-4-2"></span>**TYPE\_TIMESTAMP**

Constant used for casting.

## **Returns**

**[String](https://wiki.servoy.com/display/DOCS/String)** 

## **Supported Clients**

SmartClient,WebClient,NGClient

## **Sample**

var query = datasources.db.example\_data.orders.createSelect(); query.result.add(query.functions.cast("22",QUERY\_COLUMN\_TYPES.TYPE\_INTEGER)).add(query.columns.amt\_discount.cast (QUERY\_COLUMN\_TYPES.TYPE\_STRING)); application.output(databaseManager.getDataSetByQuery(query,1).getAsHTML())